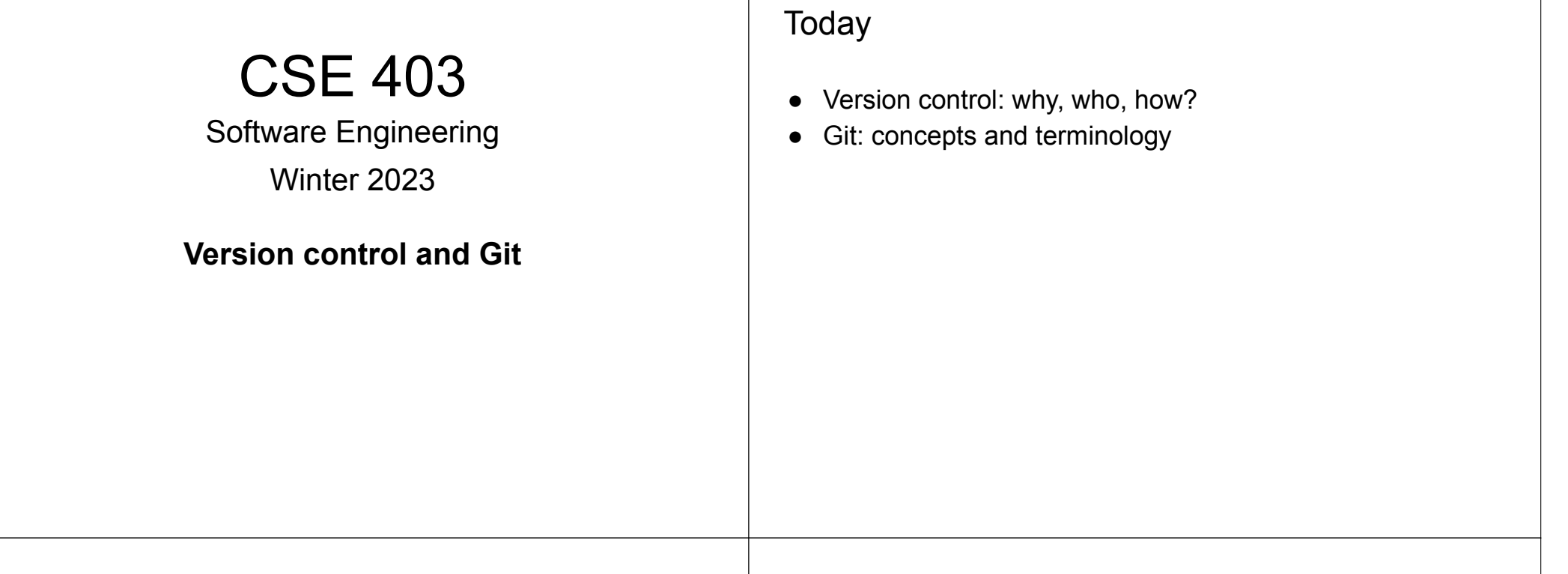

# Why use version control?

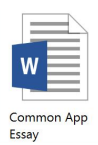

**11:51pm**

# Why use version control?

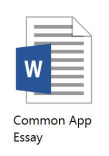

Common App<br>Essay FINAL

**11:51pm 11:57pm**

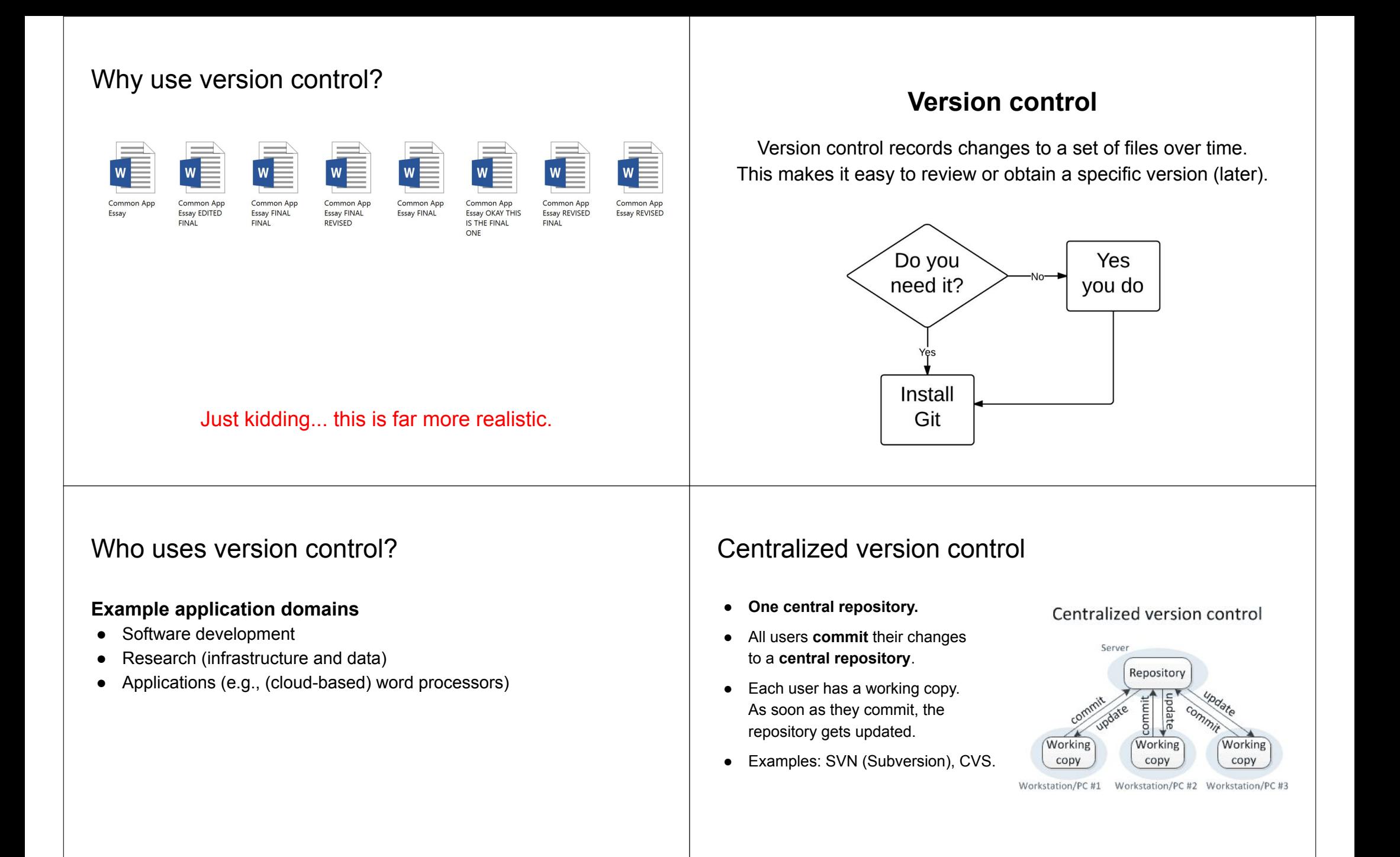

# Distributed version control

- **Multiple copies of a repository**.
- Each user **commits** to a **local** (private) repository.
- All committed changes remain local unless **pushed** to another repository.
- No external changes are visible unless **pulled** from another repository.
- Examples: Git, Hg (Mercurial).

Distributed version control

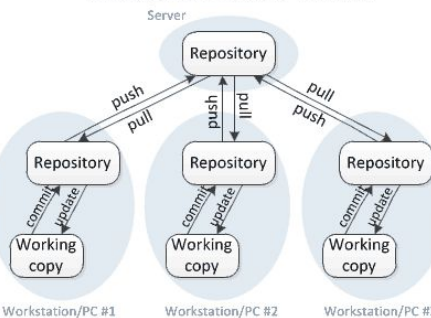

### Workstation/PC #3

### **Version control with Git (aka the best thing since sliced bread)**

- "I see Subversion as being the most pointless project ever started"
- " 'what would CVS never ever do'-kind of approach"

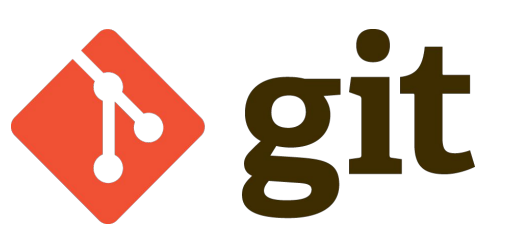

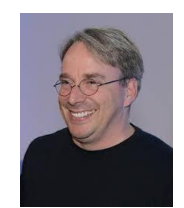

# A little quiz

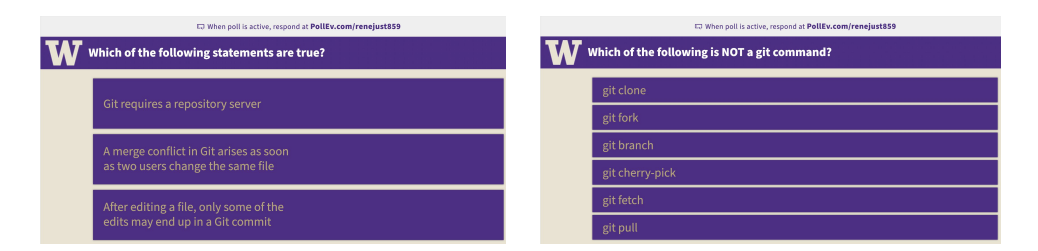

### **Branch vs. Clone vs. Fork**

# **Branches**

- One **main** development **branch** (**main**, master, trunk, etc.).
- Adding a new feature, fixing a bug, etc.: create a new **branch** -- a **parallel line of development**.
- **Lightweight** branching (**branch**).
- **Heavyweight** branching (**clone**).
- **Forking** (clone + metadata).

[develop] e188fa9 Develop a feature - part 2 - John Doe [master] 665003d Fast bugfix - John Fixer [myfeature] eaf618c New cool feature - John Feature [master] 8f1e0e7 Merge branch 'develop' into 'master' - John Doe [master] 6a3dacc Merge branch 'myfeature' into 'master' - John Doe [master] abcdef0 Release of version 0.1 - John Releaser

[master] 6c6faa5 My first commit - John Doe

[develop] 3e89ec8 Develop a feature - part 1 - John Doe

# Branches

- One **main** development **branch** (**main**, master, trunk, etc.).
- Adding a new feature, fixing a bug, etc.: create a new **branch** -- a **parallel line of development**.
- **Lightweight** branching (**branch**).
- **Heavyweight** branching (**clone**).
- **Forking** (clone + metadata).

[master] 6c6faa5 My first commit - John Doe (develop) 3e89ec8 Develop a feature - part 1 - John Doe [develop] e188fa9 Develop a feature - part 2 - John Doe [master] 665003d Fast bugfix - John Fixer [myfeature] eaf618c New cool feature - John Feature [master] 8f1e0e7 Merge branch 'develop' into 'master' - John Doe [master] 6a3dacc Merge branch 'myfeature' into 'master' - John Doe  $0<sub>1</sub>$ [master] abcdef0 Release of version 0.1 - John Releaser

### Branch and clone are common version control commands; forking is a concept used by GitHub etc.

 $\odot$  Unwatch  $\sim$  16

 $\bigstar$  Unstar 342  $29$  Fork

171

# **Conflicts**

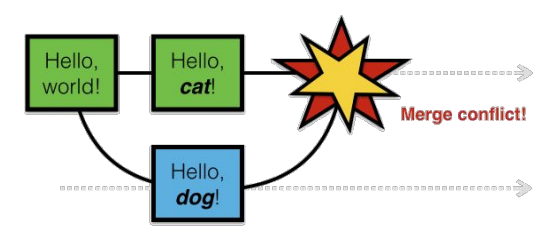

- **Conflicts** arise when two users **change the same line** of a file.
- When a conflict arises, the last committer needs to resolve it.

How to avoid merge conflicts?

# **Conflicts**

 $0.1$ 

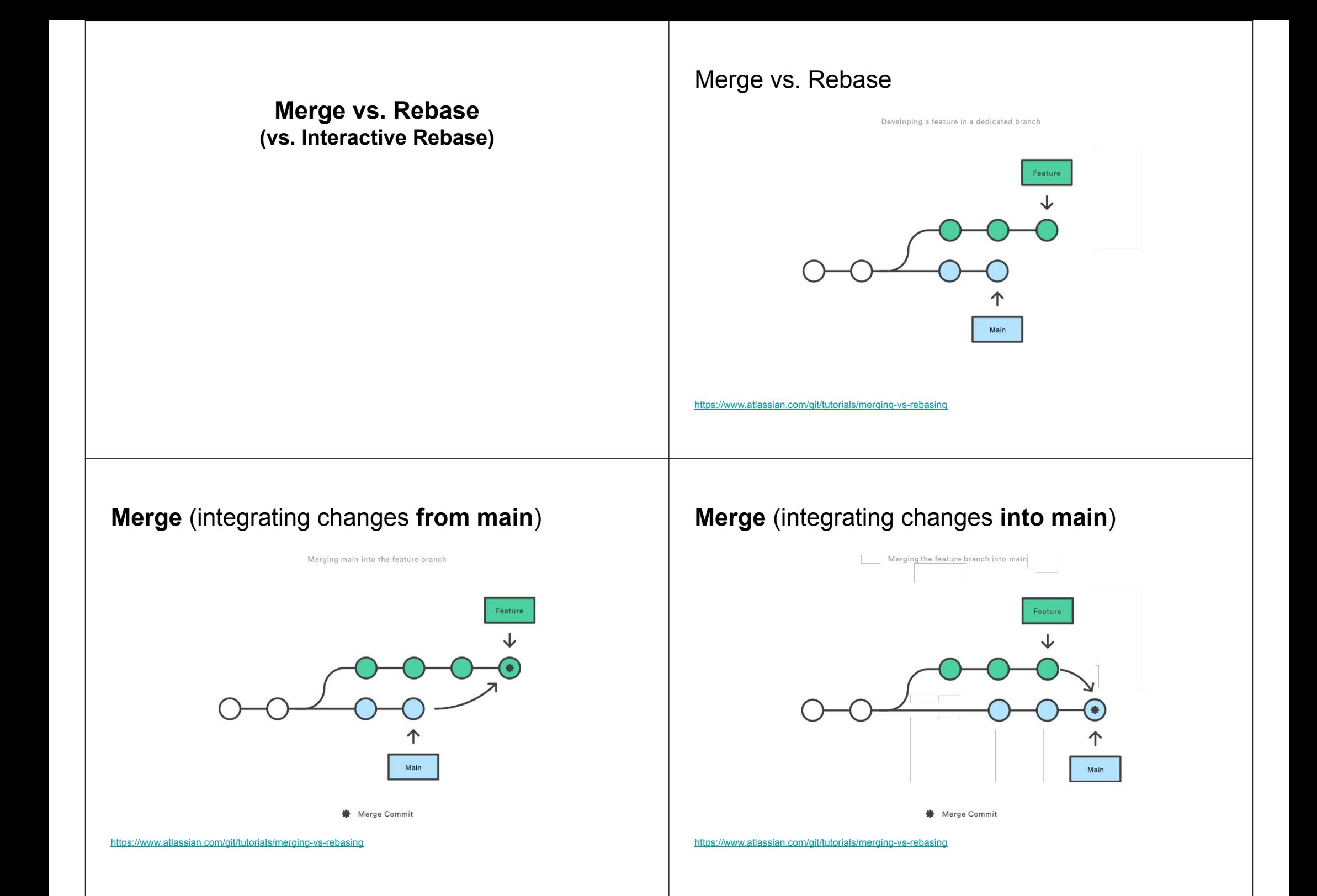

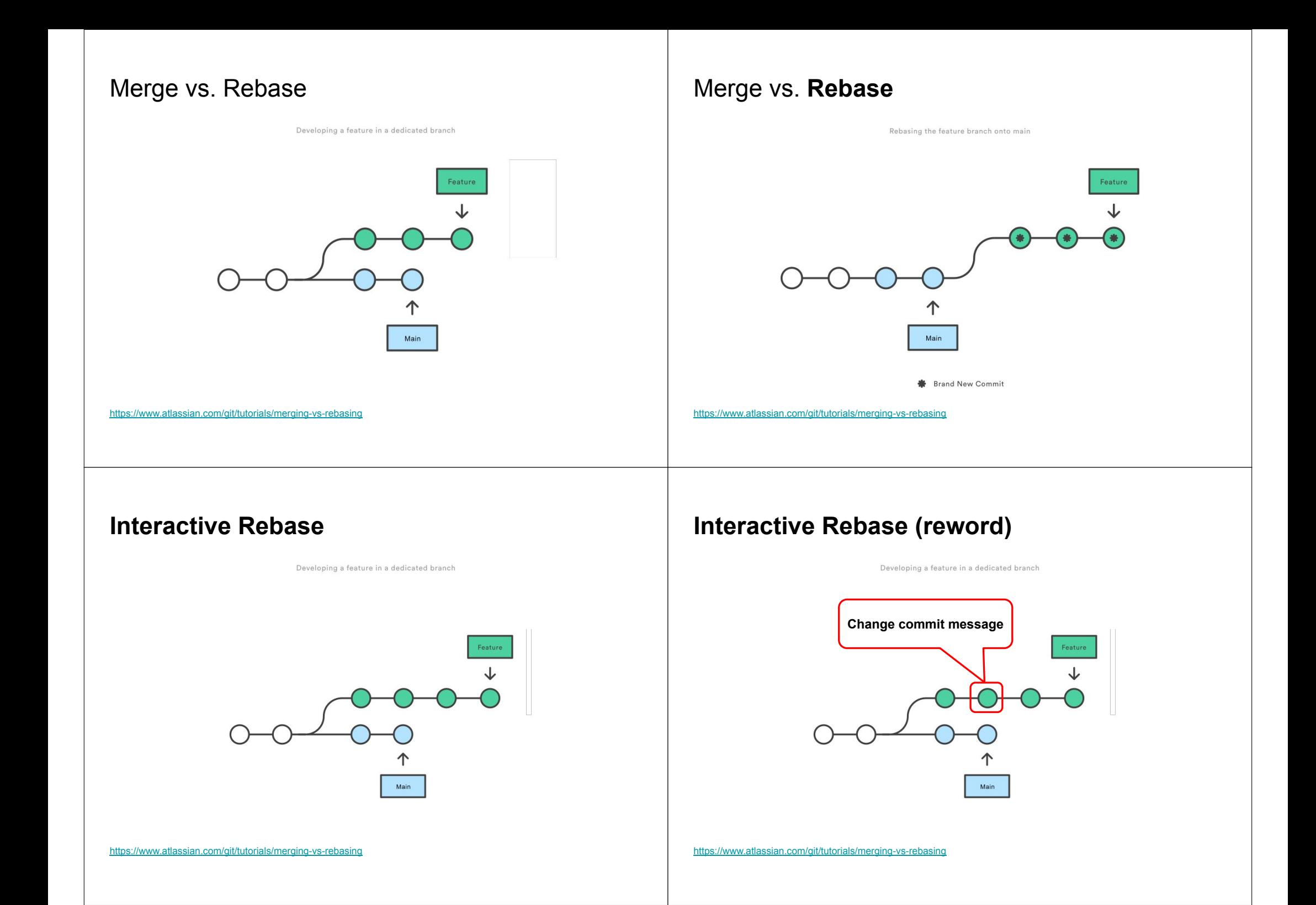

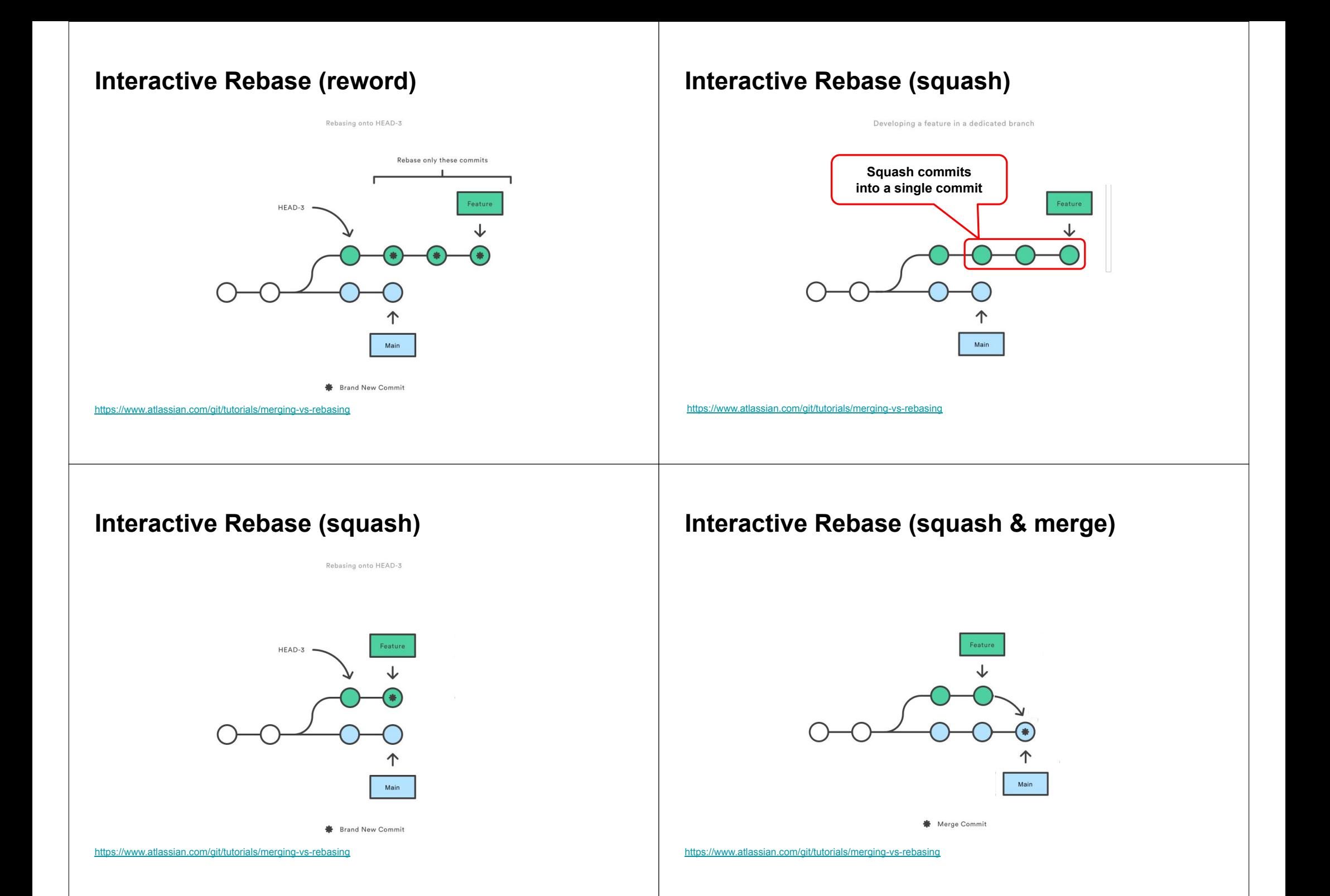

# **Squash & merge on GitHub Interactive Rebase (squash & rebase)**

Create a merge commit All commits from this branch will be added to the base branch via a merge commit.

### $\checkmark$  Squash and merge

The 14 commits from this branch will be combined into one commit in the base branch.

### Rebase and merge

The 14 commits from this branch will be rebased and added to the base branch.

https://www.atlassian.com/git/tutorials/merging-vs-rebasing

## Rebase: a powerful tool, but …

- Results in a sequential commit history.
- Interactive rebasing often used to squash commits.
- **● Changes the commit history!**

# Rebase: a powerful tool, but …

Rebasing the main branch

**张** Brand New Commit

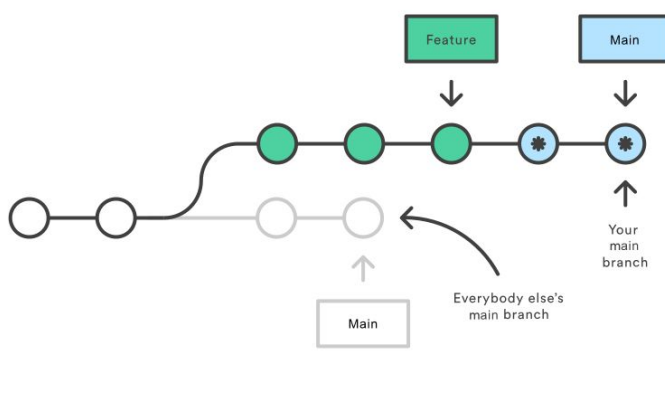

**张** Brand New Commit

https://www.atlassian.com/git/tutorials/merging-vs-rebasing

**Do not rebase public branches with a force-push!**

## **Git concepts and terminology**

### Motivating Example: What is this Git command?

### **NAME**

git- - file contents to the index

### **SYNOPSIS**

git  $[--dry-run | -n] [--force | -f] [--interactive | -i] [--patch | -p]$ **DESCRIPTION**

This command updates the index using the current content found in the working

tree, to prepare the content staged for the next commit. It typically as the current content of existing paths as a whole, but with some options it can also be used to \_\_\_\_\_\_ content with only part of the changes made to the working tree files applied, or remove paths that do not exist in the working tree anymore.

### Motivating Example: What is this Git command?

### **NAME**

**git-add** - Adds file contents to the index

### **SYNOPSIS**

 git add [--dry-run | -n] [--force | -f] [--interactive | -i] [--patch | -p] **DESCRIPTION**

This command updates the index using the current content found in the working tree, to prepare the content staged for the next commit. It typically adds the current content of existing paths as a whole, but with some options it can also be used to add content with only part of the changes made to the working tree files applied, or remove paths that do not exist in the working tree anymore.

### Git: concepts and terminology

### **SYNOPSIS**

*git-diff-index* [-m] [--cached] [<common diff options>] <tree-ish> [<path>...]

### **DESCRIPTION**

*git-diff-index* compares the content and mode of the blobs found in a tree object with the corresponding tracked files in the working tree, or with the corresponding paths in the index.

# Git: concepts and terminology

### **SYNOPSIS**

*git-diff-index* [-m] [--cached] [<common diff options>] <tree-ish> [<path>...]

### **DESCRIPTION**

*git-diff-index* compares the content and mode of the blobs found in a tree object with the corresponding tracked files in the working tree, or with the corresponding paths in the index.

### **SYNOPSIS**

*git-allocate-remote [ --derive-head | --massage-link-head | --abduct-commit ]*

### **DESCRIPTION**

*git-allocate-remote* allocates various non-branched local remotes outside added logs, and the upstream to be packed can be supplied in several ways.

### **SYNOPSIS**

*git-resign-index [ --snap-file ] [ --direct-change ]*

### **DESCRIPTION**

*git-resign-index* resigns all non-stashed unstaged indices, and the --manipulate-submodule flag can be used to add a branch for the upstream that is counted by a temporary submodule.

# Git: concepts and terminology

### **SYNOPSIS**

*git-diff-index* [-m] [--cached] [<common diff options>] <tree-ish> [<path>...]

### **DESCRIPTION**

*git-diff-index* compares the content and mode of the blobs found in a tree object with the corresponding tracked files in the working tree, or with the corresponding paths in the index.

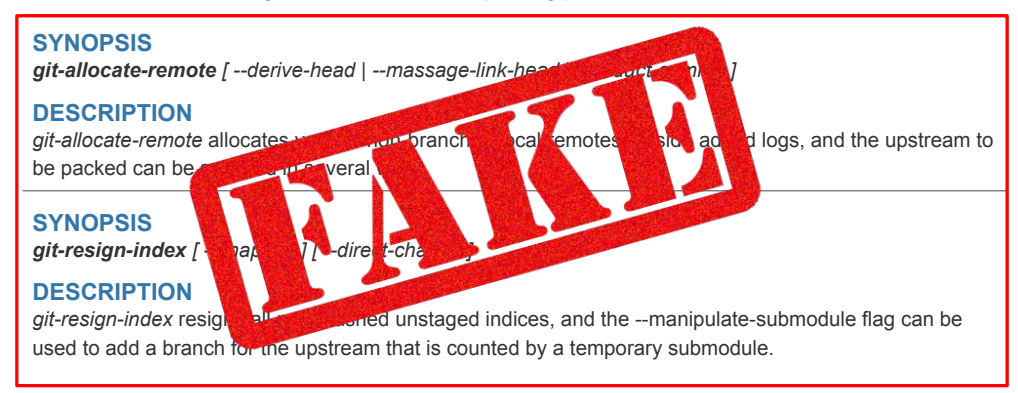

# Git: vocabulary

- **index**: staging area (located .git/index)
- **content**: git tracks **what is in a file, not the file itself**
- **tree**: git's representation of a file system
- **working tree**: tree representing the local working copy
- staged: ready to be committed
- **commit**: a snapshot of the working tree (a database entry)
- **ref**: pointer to a commit object
- **branch**: just a (special) ref; semantically: represents a line of dev
- **HEAD**: a ref pointing to the working tree

# Git: concepts and terminology

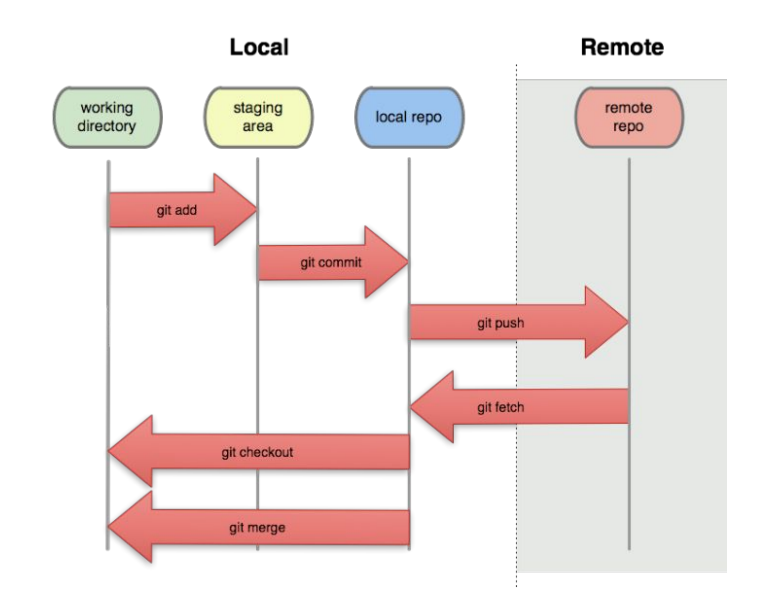